## **Quick Guide for 'Ebook Central'**

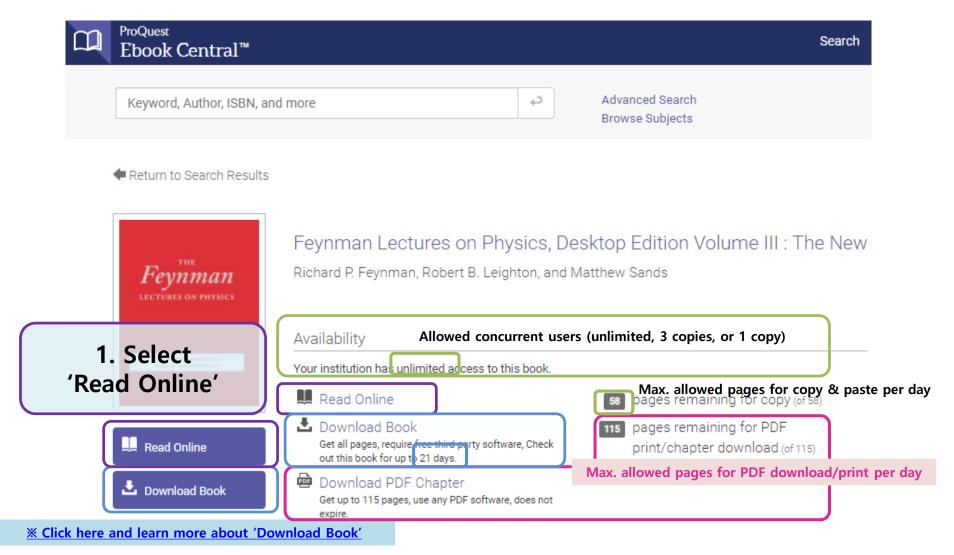

'Download Book' means borrowing the whole book so that the downloaded file will be expired and cannot be accessed after the due date. EBook Central personal account and ADE(Adobe Digital Editions) are required. Both of them are free of charge.

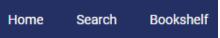

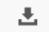

×

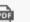

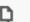

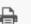

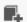

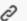

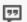

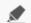

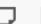

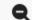

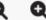

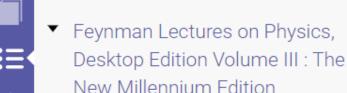

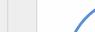

Quantum Behavior

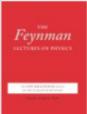

ProQuest 4 6 1

Ebook Central<sup>™</sup>

Leighton, , and Matthew Sands

PUBLISHER

2. Read Online

- Referring to the *Table of Contents*, it is easily move to a page you want to use.

- It is available to read online without signing in.

y move ular of the behavior of matter and light of the happenings on an atomic scale. Things a scale behave like nothing that you have any direct experience on to behave like wees, they do not behave like particles, they do not behave like particles, they do not behave like particles, they do not behave like particles, they do not behave like particles, they do

Newton thought that light was made up of particles, but then it was discovered that it behaves like a wave. L. er, however (in the beginning of the twentieth century), it was found that light did indeed sometimes behave like a particle. Historically, the electron, for example, was thought to behave like a particle, and then it was found that in many respects it behaved like a wave. So it really behaves like neither. Now we have given up. We say: "It is like neither."

There is one lucky break, however—electrons behave just like light. The quantum behavior of atomic objects (electrons, protons, neutrons, photons, and so on) is the same for all, they are all "particle waves," or whatever you want to call them. So what we learn about the properties of electrons (which we shall use for our examples) will apply also to all "particles," including photons of light.

The gradual accumulation of information about atomic and small-scale behavior during the first quarter of the 20th century, which gave some indications about how small things do behave, produced an increasing confusion which was finally resolved in 1926 and 1927 by Schrödinger, Heisenberg, and Born. They finally obtained a consistent description of the behavior of matter on a small scale. We take up the main features of that description in this chapter.

Because atomic behavior is so unlike ordinary experience, it is very difficult to get used to, and it appears peculiar and mysterious to everyone—both to the novice and to the experienced physicist. Even the experts do not understand it the way they would like to, and it is perfectly reasonable that they should not, because all of direct, human experience and of human intuition applies to large objects. We know how large objects will act, but things on a small scale just do not act that way. So we have to learn about them in a sort of abstract

Search within book

#### TABLE OF CONTENTS

Intro

- Chapter 1. Quantum Behavior
- Chapter 2. The Relation of Wave and Particle Viewpoints
- Chapter 3. Probability Amplitudes
- Chapter 4. Identical Particles

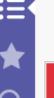

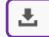

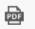

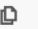

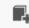

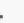

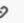

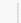

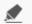

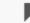

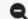

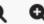

#### 3. Full Download

- Borrowing the whole book to the due date
- You need to sign in. Edition

# 4. Chapter Download

Only 'Current Chapter' is allowed.

## 5. Copy the contents

- Drag contents after select the 'Copy' button / Select the 'Copy' button after drag contents → Ctrl+C

#### 6. Print to PDF

- Options to fix page range
  - 1 Current page
  - ② Pages from XX to XX
  - **3 Current Chapter**
- X It is allowed up to "Maximum XX pages"

#### Quantum Behavior

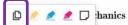

Quantum mechanics" is the description of the behavior of matter and light in all its details and, in particular, of the happenings on an atomic scale. Things on a very small scale behave like nothing that you have any direct experience about. They do not behave like waves, they do not behave like particles, they do not behave like clouds, or billiard balls, or weights on springs, or like anything that you have ever seen.

Newton thought that light was made up of particles, but then it was discovered that it behaves like a wave. Later, however (in the beginning of the twentieth century), it was found that light did indeed sometimes behave like a particle. Historically, the electron, for example, was thought to behave like a particle, and then it was found that in many respects it behaved like a wave. So it really behaves like neither. Now we have given up. We say: "It is like neither."

There is one lucky break, however—electrons behave just like light. The quantum behavior of atomic objects (electrons, protons, neutrons, photons, and so on) is the same for all, they are all "particle waves," or whatever you want to

**X** To download or copy more finally resolved in 1926 and 1927 by Schrödinger, Heisenberg, and Born. They

### With Personal Ebook Central ID

- Allowed pages will be refreshed approximately 24 hours after signing out.